Adobe Photoshop 2021 Crack With Serial Number X64

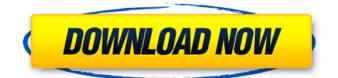

# Adobe Photoshop 2021 Incl Product Key

Shadow and Highlight The Shadow and Highlight tab on the Layers panel displays the shadow and highlight of the layer currently selected. Figure 6-2 shows the Shadow and Highlight panel. FIGURE 6-2: The Shadow and Highlight panel displays a shadow and highlight for the active layer. The shadow and highlight settings control the appearance of the various parts of the layer. For example, Figure 6-2 shows a highlight that represents the \_burnish\_ (a very light, barely perceptible overlay) on the shadow. The shadow represents the highlight. Highlight is visible in Figure 6-2, and the shadow is invisible. You can make a text layer a smart object and then change text or numbers in it, just like you change other artwork. For more on smart objects, see Chapter 5.

## Adobe Photoshop 2021 Free Registration Code Free [32|64bit]

Pro tips: Learn Photoshop by watching this video Adobe Photoshop is a piece of software that is used to edit images. They can crop, resize, and modify the shapes of objects on an image. There are also a bunch of special effects that you can add to your images. The software also saves images and lets them be viewed by other people over the internet. Also, some people do it for fun, they make images that are really funny that are captioned with funny text. Adobe Photoshop basic tutorial When you first open up Photoshop, it should have a sign on the screen that says "new" right under the word Photoshop. When you click on it, it will show you the basic tutorial for Photoshop. It will show you the basic things about how to use Photoshop. TIP: When you open Photoshop, it will look like this: This tutorial will teach you how to use the most common controls of Photoshop. Here are the shortcuts to each of the buttons in the Photoshop program. Notice that they all start with "command." Go to "file" and click on "new" on the right side of the screen. Write down or keep the name that you give your file. Put on "layer" and click on "new" on the right side of the screen. Use the first slider and make the line as thin as you need. When you click on the line, you will see that it looks like a rectangle. Make it round by clicking on the circle and drag to the right or left. Use the second slider. Scroll down on the bottom of the layer so that it looks like a drawing. Use the third slider. Use the fourth and fifth slider. Click on the photo at the top of the screen. Use the first slider so that it looks like a colored square. The red one is called "red", the green one is called "green", the blue one is called "blue", the white one is called "white", and the black one is called "black". Use the second slider to make it look brighter or darker. Click on the "white circle" at the top of the screen. Use the first three sliders. Drag the black line to the right. Use the first four sliders. Use the fifth slider to make the thin red line thinner. 388ed7b0c7

#### Adobe Photoshop 2021 Crack+ Torrent

Evidence of active musculoskeletal components in the subtalar joint. The subtalar joint has been of interest to many investigators but is often ignored by clinicians. Little is known, however, about the dynamic role it plays in the body. A recent study showed that human subtalar function is influenced by spinal reflexes. In a cross-sectional design, using rigid registration and fluoroscopic imaging, a dynamic movement analysis was performed on the right foot of 21 normal volunteers using a force platform. On the basis of a prior static study on the influence of the foot's center of pressure on subtalar function, the force platform was positioned under the rear foot during the task. The influence of spinal reflexes on subtalar joint function was investigated by comparing the effect of a spinal block with a placebo block. Because subtalar movement is well known to be affected by passive components of the foot, it was of interest to determine whether the afferent information from the spinal reflexes could lead to a compensatory movement. The use of a spinal block led to a significant increase (37 +/- 22%) in subtalar joint and overall foot movement, with no effect on hindfoot (4 + - 9%) or forefoot (5 + - 10%) kinematics (p = 0.016). Although this study provides no evidence of the influence of the spinal cord, it showed that during voluntary foot movement, a significant increase in the joint's range of motion is possible via its musculoskeletal constituents. This finding has clinical implications because it suggests that, although the subtalar joint could be treated conservatively, an accurate assessment of its function is needed to decide on specific treatment.Q:  $a^2 + b^2 = c^{2}$  is an impossibility I have a proof that does not seem to be true: If  $a^2 + b^2$  $= c^{2}$  is not an impossible equation, then \$c\$ must be a prime number and it must be the only prime number such that \$c\$ is a perfect square. The first implication is immediate and the second (if there's only one such prime) would be: If the only prime number p such that  $p \in c^2$ , then  $c \in \mathbb{R}, c \in \mathbb{R}, c \in$ 

## What's New In?

Variability in the histopathology of gastric antral and pyloric mucosa is related to gastric emptying. Gastric acid and pepsin secretion may be elevated after vagotomy and gastric resection and correlated with clinical signs of gastric stasis. Because hypersecretion may contribute to the development of gastric ulcer, the relation of gastric emptying to gastric acid secretion and pepsin secretion was studied in 39 patients who had undergone distal gastric resection with vagotomy (group I) or who had undergone subtotal gastrectomy (group II) for carcinoma and 8 control patients. All patients were studied 5 and 14 months postoperatively. Gastric emptying was evaluated with scintiscanning in the first 10 min following a solid meal. Serum gastrin and pepsinogen I and II were measured at the first and second postprandial hour. Gastric acid and pepsin secretion were measured after an intragastric infusion of 0.1 N hydrochloric acid. The small gastric pouch in group I may undergo a delayed and hypomotile gastric emptying. Although there was no statistical difference in the gastric secretion of pepsinogen I and II between the two groups, the gastric acid output was significantly lower in group I than in group II. This reduction was more pronounced in patients with a delayed or hypomotile gastric emptying. Therefore, the relatively high pepsin output in group I may be a reflection of a preserved gastric acid secretion. { " from": "lodash@>=3.10.1 =3.10.1

# System Requirements:

Minimum: OS: Windows 7 x64 / Windows 8 x64 / Windows 10 x64 Processor: Intel Core 2 Quad @ 2.8GHz or AMD Phenom II X4 @ 2.6GHz Memory: 2 GB RAM Graphics: OpenGL 2.0 or higher capable video card (Intel HD4000 series or newer) Hard Disk: 20 GB available space DirectX: Version 9.0c Network: Broadband Internet connection Recommended: OS: Windows 10 x64 Processor:

Related links:

https://ninia-hub.com/adobe-photoshop-cc-2018-crack-keygen-with-serial-number-free-downloadlatest-2022/ http://blogilen.yolasite.com/resources/Adobe-Photoshop-2022-Version-2301-Crack-Kevgen---Download-3264bit.pdf https://uglemskogpleie.no/adobe-photoshop-2022-version-23-1-1-crack-exe-file-with-registrationcode-x64-march-2022/ http://tutorialspointexamples.com/?p= http://match2flame.com/adobe-photoshop-cc-2015-version-17-patch-full-version-incl-productkev-3264bit/ https://arabamericanbusinesscommunity.org/wp-content/uploads/2022/07/kakvaug.pdf https://moriahtrivisonno27.wixsite.com/tribnabentschiz/post/adobe-photoshop-2022-keygeneratorfree-win-mac-2022 http://lawcate.com/photoshop-cs3-universal-keygen-for-windows-updated-2022/ https://pohar.bolt.hu/advert/adobe-photoshop-2020-version-21-kevgen-crack-serial-kev-torrentactivation-code-free-download-3264bit/ https://nameless-retreat-98060.herokuapp.com/raycbet.pdf https://guarded-beach-28087.herokuapp.com/forcha.pdf https://lishn.org/wp-content/uploads/2022/07/Photoshop 2021 Version 2242 License Keygen.pdf https://gulfscout.com/wpcontent/uploads/2022/07/Adobe Photoshop CC 2015 keygenexe Free Download Latest.pdf https://sfinancialsolutions.com/photoshop-cs6-keygen-exe-torrent-activation-code-free-2022/ http://rastadream.com/?p=29314 https://www.town.lvnnfield.ma.us/sites/g/files/vyhlif3391/f/uploads/field\_use\_regulations.pdf https://livesound.store/photoshop-cc-2019-serial-number-free-download-for-windows-9752-65039/ https://www.cakeresume.com/portfolios/adobe-photoshop-2021-version-22-1-1-free-3e429f https://allsportlms.com/wp-content/uploads/2022/07/Adobe Photoshop CC Download 3264bit-1.pdf http://www.daikin.com.au/sites/default/files/webform/resume/schocer101.pdf https://www.sunsquare.com/system/files/webform/useruploads/photoshop-2021-version-225\_3.pdf https://www.inegol.com.tr/sites/default/files/webform/staras291.pdf http://feelingshy.com/wp-content/uploads/2022/07/Adobe Photoshop CS3 Activation Code.pdf http://concourse-pharmacy.com/?p=15306 https://check-list-demenagement.fr/wpcontent/uploads/2022/07/Adobe Photoshop 2021 Version 2243.pdf https://www.genesisaviation.com/system/files/webform/Adobe-Photoshop-2022-Version-2302.pdf http://www.elorodigital.com/noticias/2022/07/04/adobe-photoshop-cc-2018-free-download-2022/ https://www.g-linn.com/blog/photoshop-2022-version-23-1-crack-exe-file-with-registration-code-freedownload-pc-windows/

https://ebbsarrivals.com/2022/07/05/photoshop-cc-2015-crack-keygen-with-serial-number-free-pc-windows/

https://smbsguide.com/adobe-photoshop-2021-version-22-4-full-product-key-latest/